## **Digitaldirektdruck**

Bitte liefern Sie Ihre Daten im Maßstab 1:1 ausschließlich im PDF/X-4, TIFF oder JPG Format.

Legen Sie Schriften und Logos vektorisiert an.

Achten Sie darauf, Ihre Datei im CMYK-Farbmodus anzulegen.

**Ihr Druckbild wird weiß hinterdruckt.** JPG-Daten beinhalten KEINE Transparenz.

Wenn Sie in Ihrem Layout weiße Elemente verwenden, werden diese auch in Weiß gedruckt. Grafikelemente und Hintergründe, die in der Druckdatei nicht als Weiß gedruckt werden sollen, müssen als Transparenzen definiert werden.

## **Tasse konisch aus Porzellan, bedruckbar Druckbereich 195 mm x 70 mm**

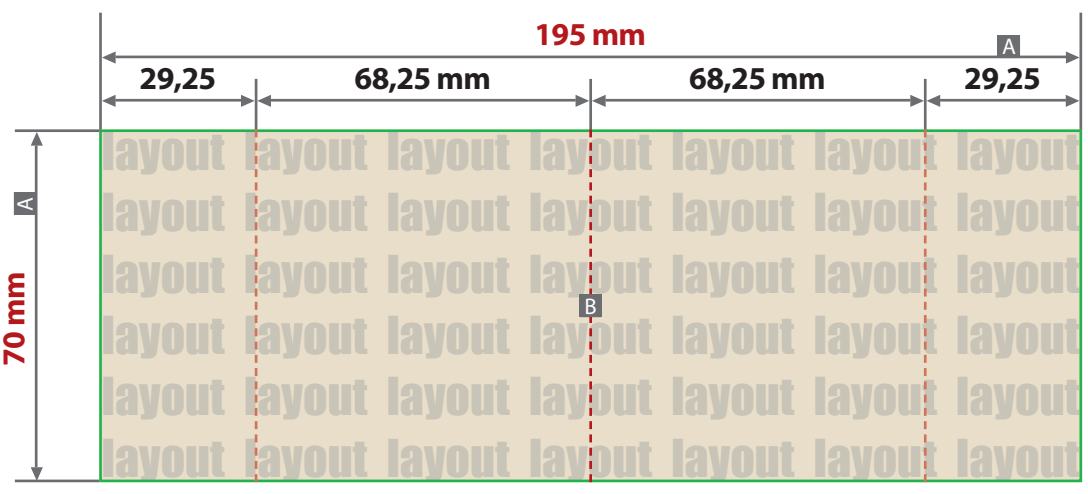

Motivbereich auf Produkt

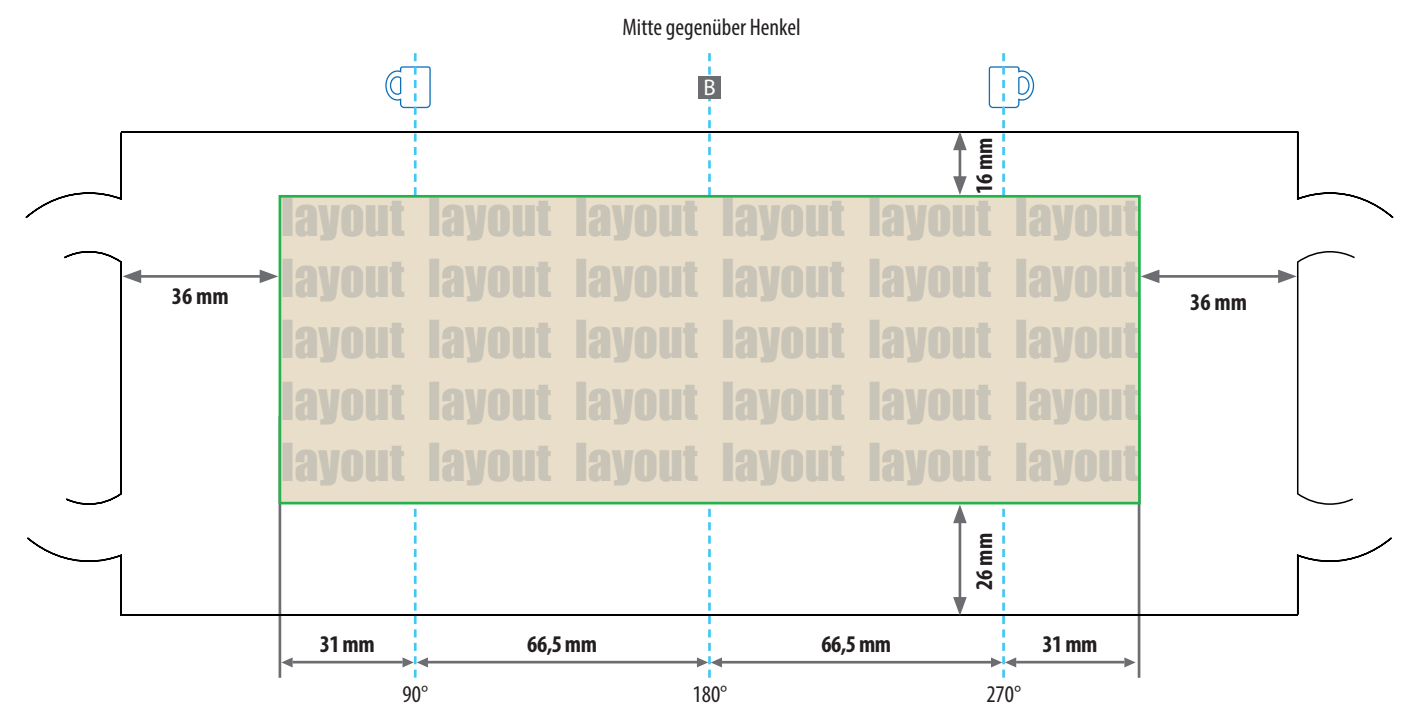

Zeichnungen sind nicht maßstabsgetreu

- A = Maximale Motivgröße (Datenformat)
- B = Mitte gegenüber Henkel (vertikal)

## **Produktgröße**

Höhe 112 mm Durchmesser 85 mm

## Druck CMYK, digital

- **Datenanlieferung:**
	- als PDF-Datei
		- Schriften und Logos vektorisiert
	- Mindestschrifthöhe 4 mm (Kleinbuchstabe)
	- Mindestlinienstärke positiv 2,5 pt (0,88 mm)
	- Mindestlinienstärke negativ 3 pt (1,05 mm)
	- Bildauflösung mindestens 300 dpi

Alle grafischen Elemente und Flächen, die eine Füllung aufweisen (auch Papierweiß oder CMYK-Weiß), werden weiß hinterdruckt.

Bilder werden immer komplett weiß hinterdruckt, außer sie sind mit einem Photoshop-Beschneidungspfad versehen.

Reinschwarze Elemente in 100% Schwarz anlegen.